<u> ஒய்வூகியச் சுற்றறிக்கை இலக்கம் : 02 /2017 (திருத்தம் I )</u>

எனது இலக்கம் : ஓய்/சுற்றறிக்கை/2020 ஓய்வூதியத் திணைக்களம், மாளிகாவத்தை, கொழும்பு  $10.$ 2020.07.30

சகல அமைச்சுக்களினதும் செயலாளர்கள்,

மாகாண பிரதம செயலாளர்கள்,

திணைக்களத் தலைவர்கள்/ முப்படை இராணுவத் தளபதிகள்,

மாவட்டச் செயலாளர்கள்,

பிரதேச செயலாளர்கள்,

உள்ளூராட்சி நிறுவனத் தலைவர்களுக்கு.

## அரசாங்க சேவைக்கான சேமலாப நிதியத் திட்டத்தின் கீழ் பதிவு செய்தல் மற்றும் பதிவு செய்துள்ள அங்கத்தவர்களின் பங்களிப்பு நிதி தொடர்பான விபரங்களை இணையத்தளத்தின் ஊடாக இற்றைப்படுத்தல் .

என்னால் மேற்படி தலைப்பில் வெளியிடப்பட்ட 2017.10.06 ஆந் திகதிய ஓய்வூதியச் இல் குறிப்பிடப்பட்டுள்ள அறிவுரைகளுக்கு மேலதிகமாக சுற்றறிக்கை 02/2017 இச்சுற்றறிக்கை வெளியிடப்படுகின்றது.

- 02. அரசாங்க சேவை சேமலாப நிதியத்திற்கு அனுப்பி வைக்கப்படும் கட்டாயப் பங்களிப்புத் தொகை (8%) மற்றும் அரசின் பங்களிப்புத் தொகை (12%) தொடர்பான விபரங்களை இணையத்தளத்தின் (on1ine) ஊடாக இற்றைப்படுத்துவது மிகவும் அவசியமானதாக உள்ளதுடன் அது குறித்து ஓய்வூதியச் சுற்றறிக்கை இலக்கம் 02/2017 இன் மூலம் தரவுத் தளத்தினுள் என்னால் வலியுறுத்தப்பட்டுள்ளது . அதற்கமைய தரவுகளை பதிவேற்றம் செய்ததன் பின்னர் பெறப்படும் அறிக்கையின் அச்சிடப்பட்ட பிரதியுடன் காசோலையையும் இணைத்து அனுப்புவது கட்டாயமானது .
- அநேகமான நிறுவனங்கள் அவ்வாறு செயற்படுவதில்லை  $03.$ எவ்வாறாயினும், என்பதாகவும் முன்னரைப் போன்றே தமது விருப்பத்திற்கேற்ப தயாரிக்கப்பட்டுள்ள மாதிரிப் படிவத்தில் காசோலையின் விபரங்களை உள்ளடக்கி நிதியத்திற்கு அனுப்பி அது தனிப்பட்ட கணக்குகளை வைக்கப்படுவது குறித்தும் அவதானிக்கப்பட்டுள்ளது. உள்ளடக்கி அத்தியவசியமான தரவுத் திரட்டுக்களை உரிய வகையில் பேணிச் செல்வதில் இடையூறுகள் காணப்படுகின்றன .
- ஒவ்வொரு மாத இறுதியிலும் அங்கத்தவர்களின் சம்பளத்திலிருந்து அறவிட்டு  $04.$ அனுப்பப்படுகின்ற கட்டாயப் பங்களிப்புத் தொகை மற்றும் அரசின் பங்களிப்புத் தொகை தொடர்பான விபரங்களை இணையத்தளத்தின் ஊடாக அரசாங்க சேவைக்கான சேமலாப நிதியத்தின் தரவுத் தரத்தினுள் பதிவேற்றம் செய்வதற்கு அனைத்து நிறுவனங்களும் பொறுப்புடன் செயற்பட வேண்டும் என்பதை இதனூடாக மீண்டுமொரு முறை வலியுறுத்தப்படுவதுடன் 2020.08.01 ஆந் திகதியின் பின்னர் அவ்வறிவுரைகளைப் பின்பற்றாக நிறுவனங்களினால் அனுப்பப்படும் நலன் கோரும் விண்ணப்பங்களுக்கான கொடுப்பனவுகள் வழங்கப்படுவது நிராகரிக்கப்பட்டு மீண்டும் திருப்பி அனுப்ப நடவடிக்கை எடுக்கப்படும்.
- 05. அரசாங்க சேவை சேமலாப நிதியத் தரவுத் தளத்தினை செயற்படுத்தல் மற்றும் பயனர் (User Account) தயாரித்தல் தொடர்பான அறிவுறுத்தல்களைக் கணக்குகளைத் கொண்ட ஓய்வூதியச் சுற்றறிக்கை 02/2017 இனைப் பரீட்சித்துப் பார்ப்பதன் மூலம் பெற்றுக்கொள்ள முடியும் என்பதோடு, தரவுத் தளத்தில் பங்களிப்புத் தொகை விபரங்களை இற்றைப்படுத்துவது குறித்த ஒரு தொகுதி அறிவுறுத்தல்கள் இச்சுற்றறிக்கையின் இணைப்பு 1 ஆக இணைக்கப்பட்டுள்ளது.

## ஒப்பம்:

ஏ. ஜகத் டீ. டயஸ் தவிசாளர்- அரசாங்க சேவைக்கான சேமலாப நிதியம் ஒய்வூதியப் பணிப்பாளர் நாயகம்

## பிரதிகள் :

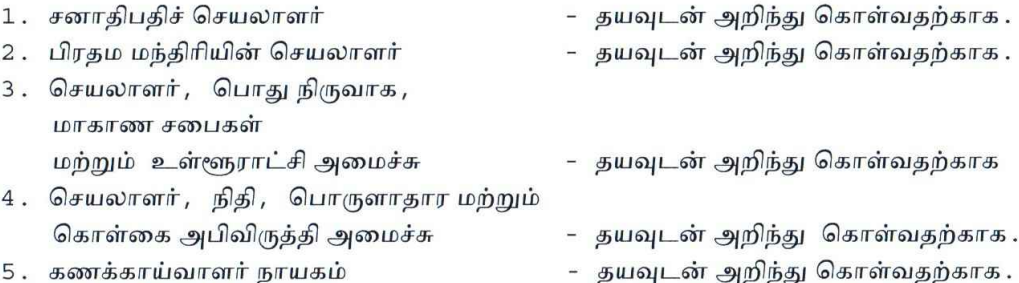

மாதாந்த காசோலையுடன் அனுப்பி வைக்கப்படும் பங்களிப்புத் தொகை ததாடர்பான ைிபங்கள் இணைத்தரத்தின் **(Online)** ஊடாக சற்தகாள்ரல்**.**

**1.** திணைக்கரத்தின் இணைத் தரான **www.pensions.gov.lk** இல் **PMS (PensionManagement System)** ன்ம முகைாிின் ஊடாக ததாடர்புபடல்**.**

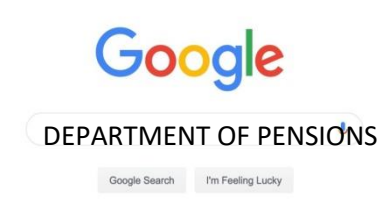

**01.** இந்த **Menu** ைிலிருந்து **PMS** ன்பணதத் சதர்ந்ததடுக்கவும்**.** 

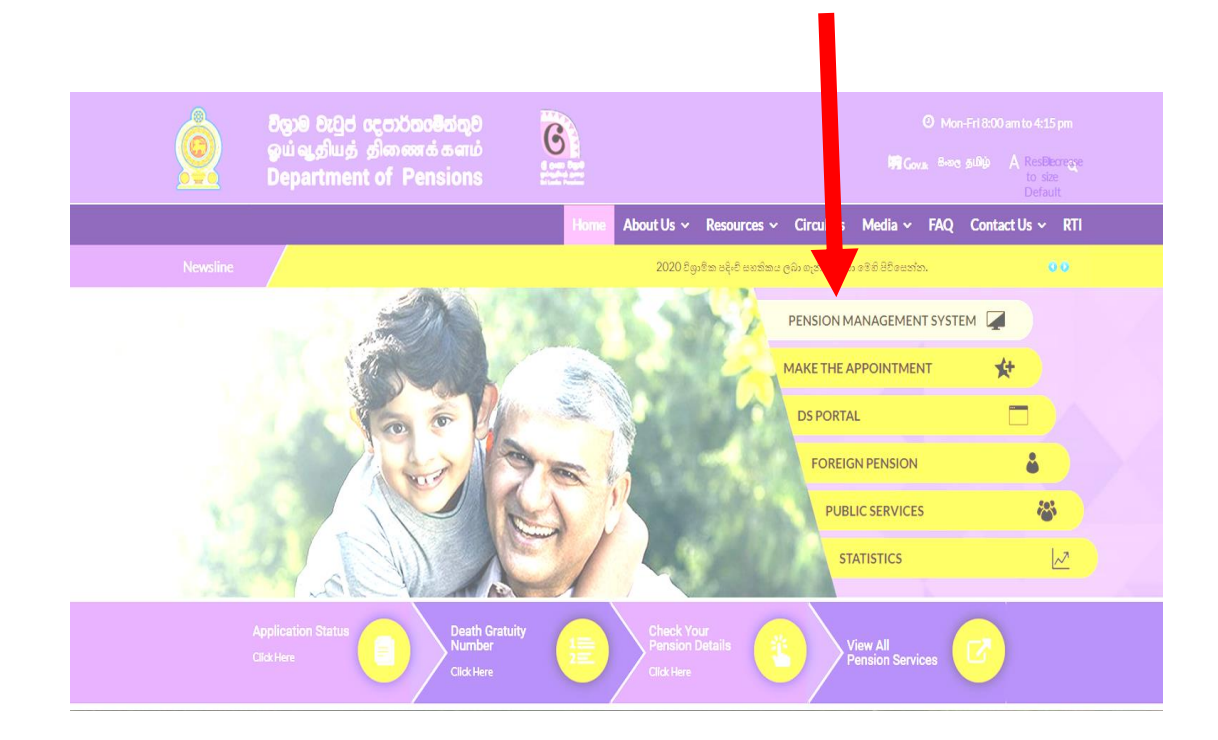

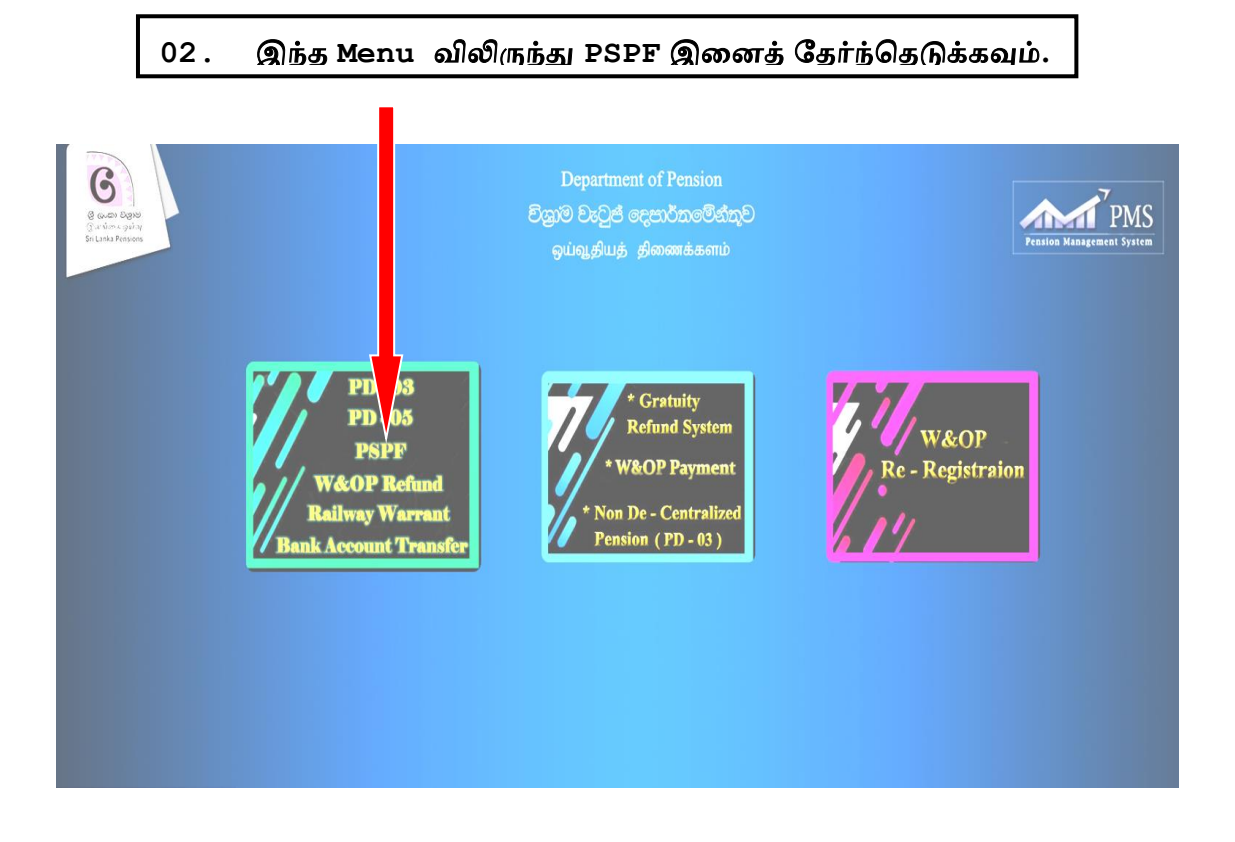

3. உம்மால் தயரிக்கப்பட்ட பயனர் கணக்கு(User Account) இன் ஊடாக குறித்த User Name மற்றும் Password இணைப் பயன்படுத்தி தரவுத் தளத்தினை (Login) செய்ய முடியும்.

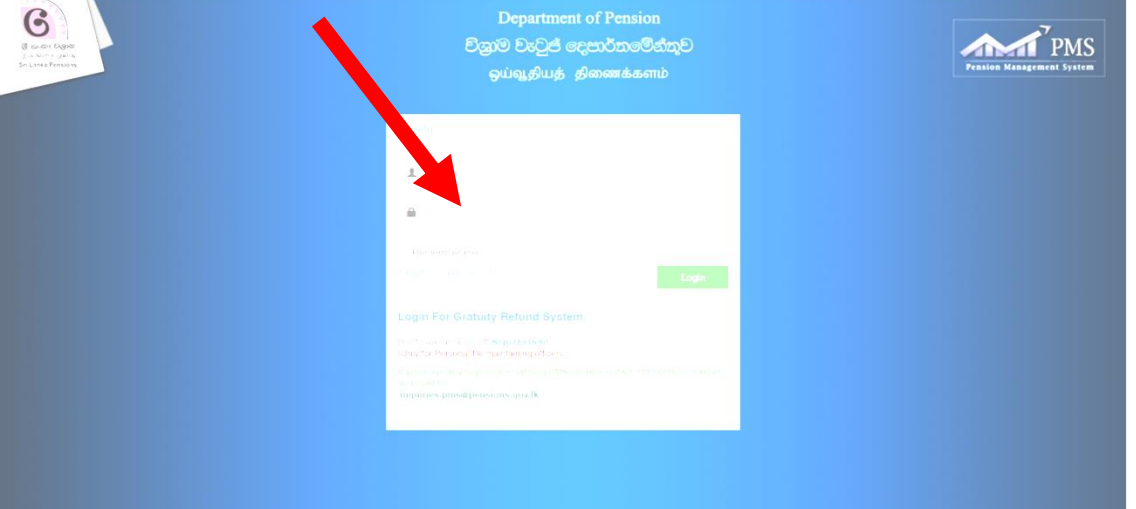

அவ்வாறு பதிவு செய்யப்படவில்லையாயின் பதிவு செய்வதற்காக ஓய்வூ. சுற் – 2/2017 இனைப் பார்க்கவும்.

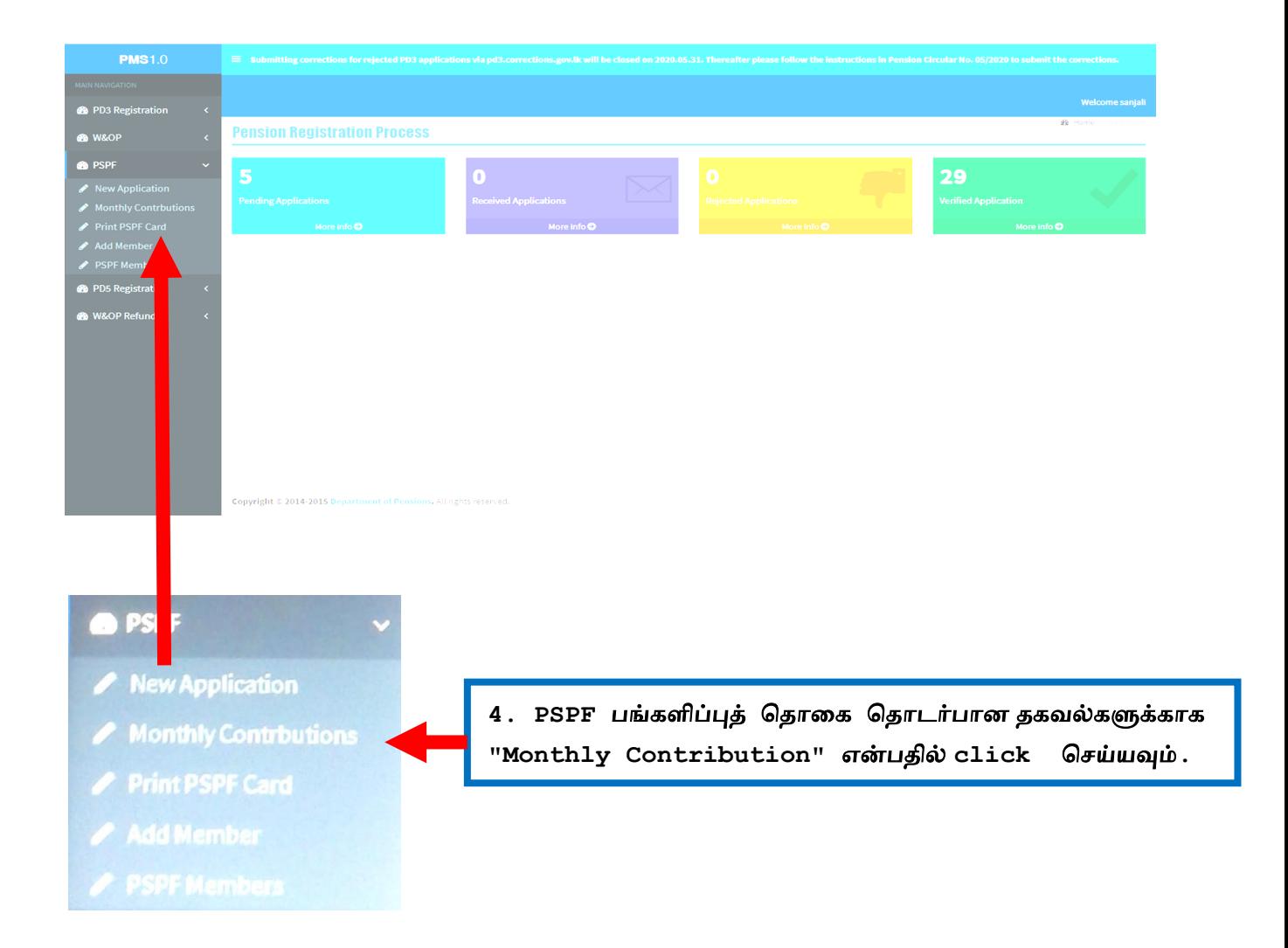

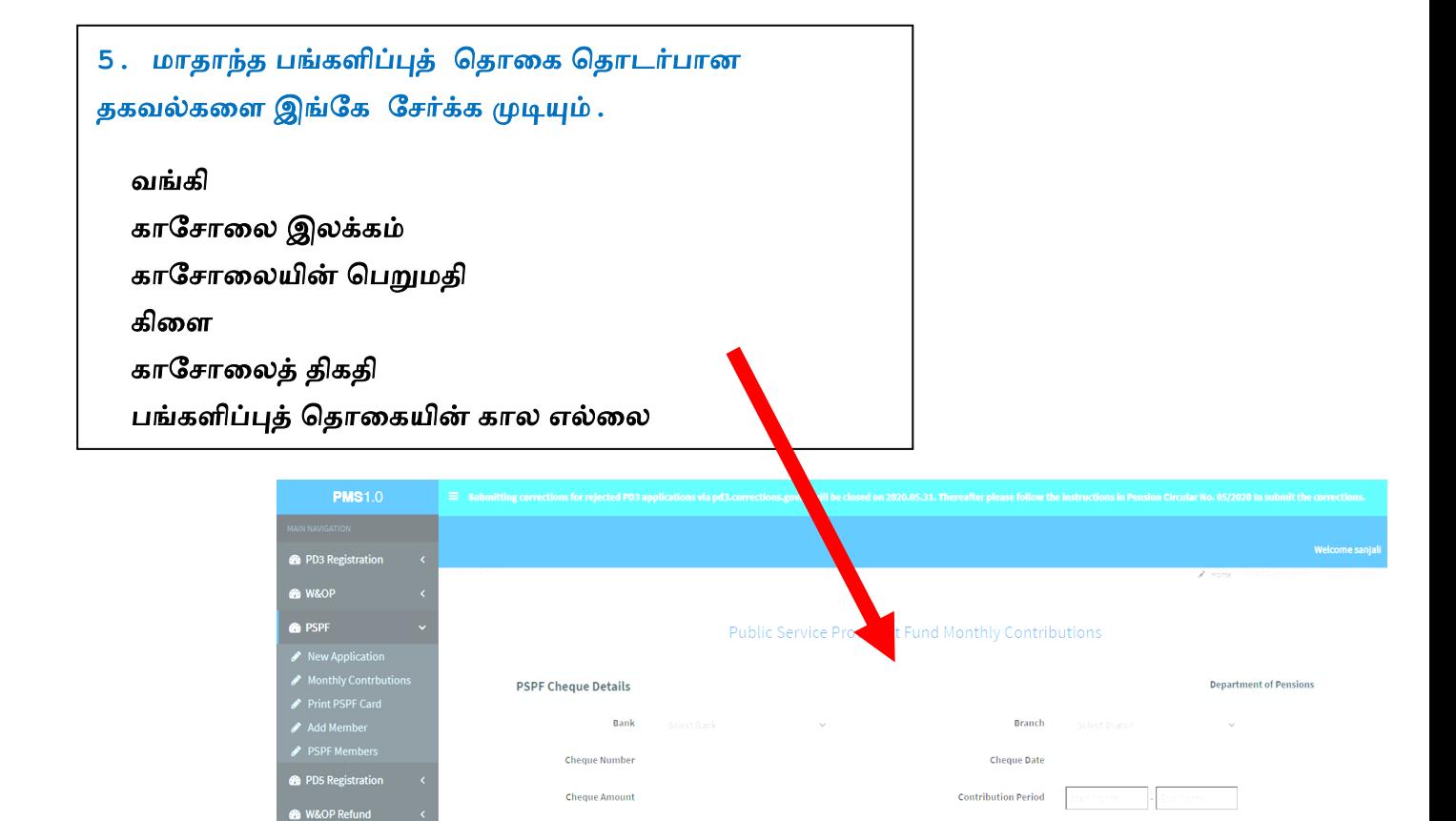

Members of Department of Pensions

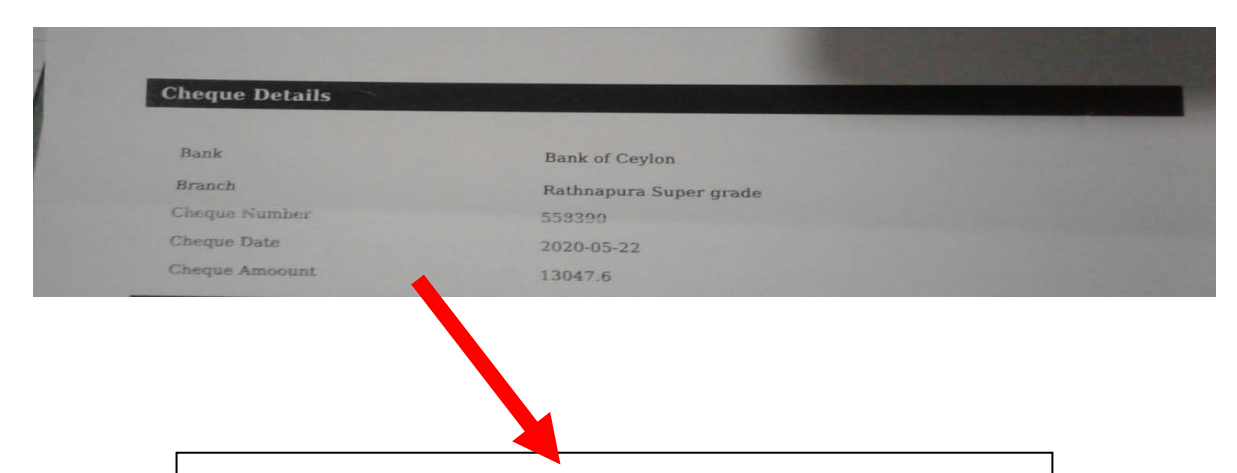

மேற்குறித்த மாதாந்த பங்களிப்புத் தொகையுடன் தொடர்புடைய தகைல்கள் **(** ைங்கி ற்றும் காச ாணயின் தகைல்கள்**)** தவுத் தளத்தினுள் சேர்க்கப்பட்டதன் பின்னர் அச்சிடப்பட்ட பிரதிகள் இவ்ைாறு ததன்படும்.

6. காசோலைக்கு உரித்துடைய அங்கத்தவர்களையும் சேர்த்துக்  $(Add)$ செய்து கொள்ள முடியும் .

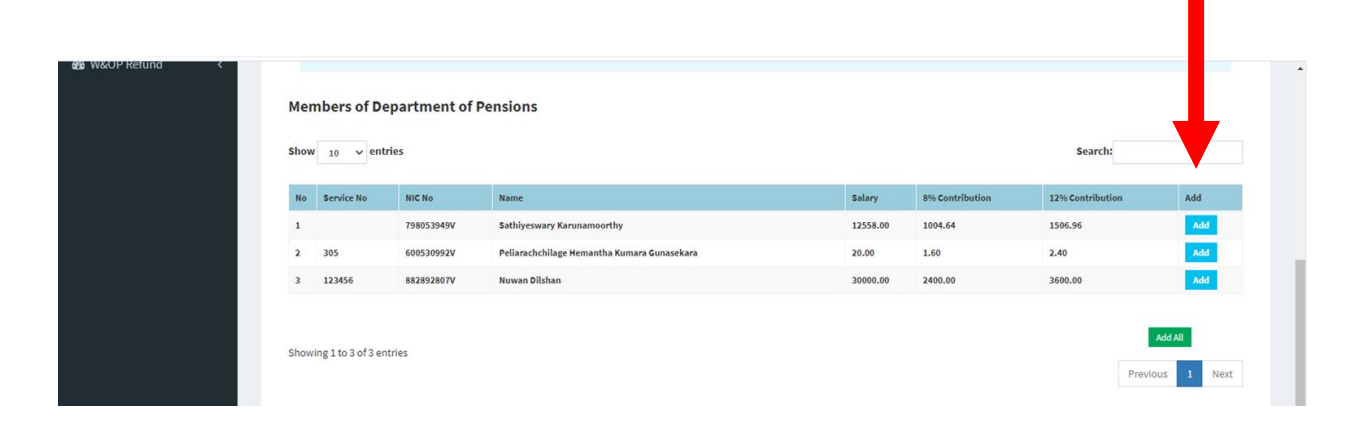

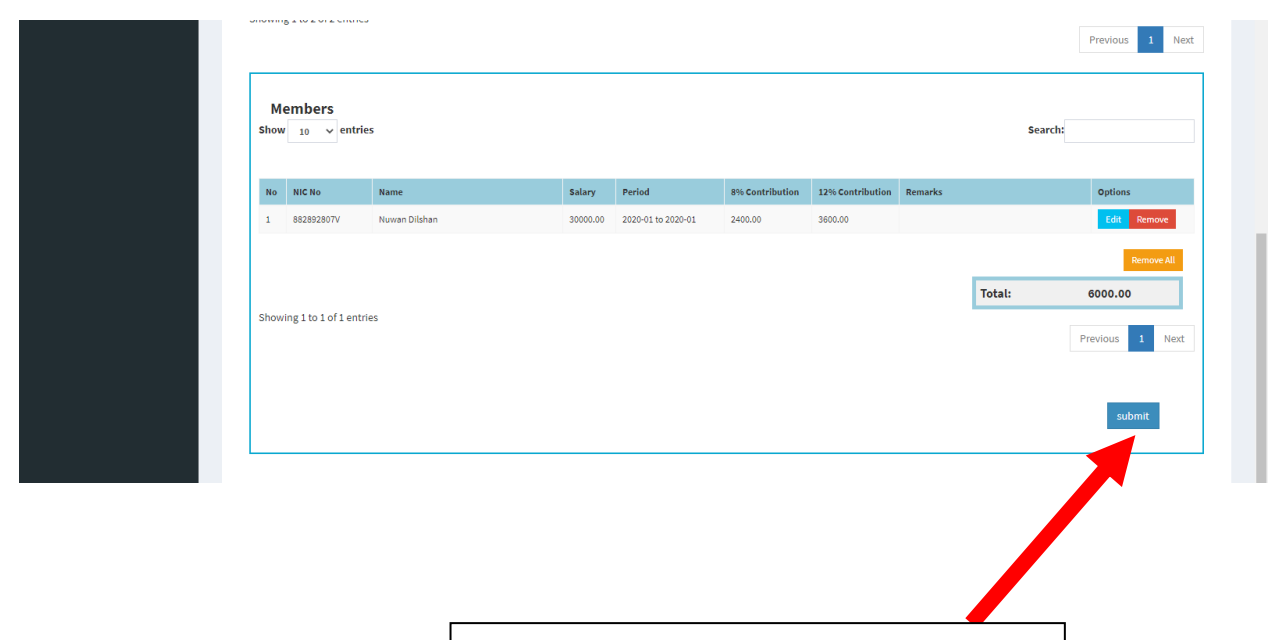

7. அங்கத்தவர்களை Add செய்ததன் பின்னர் Submit ன்பதன் ீது Click செய்யவும் .

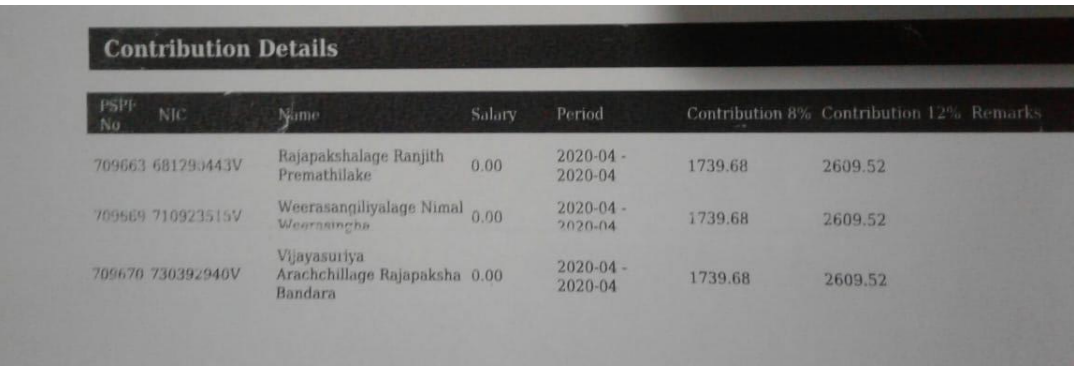

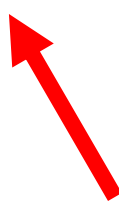

அங்கத்தவர்களை Add செய்ததன் பின்னர் அவர்களுக்கு உாித்தான தகைல்கள் நீங்கள் தபற்றுக்தகாள்ளும்

அச்சிடப்பட்ட பிரதிகளில் இவ்வாறு தென்படும்.

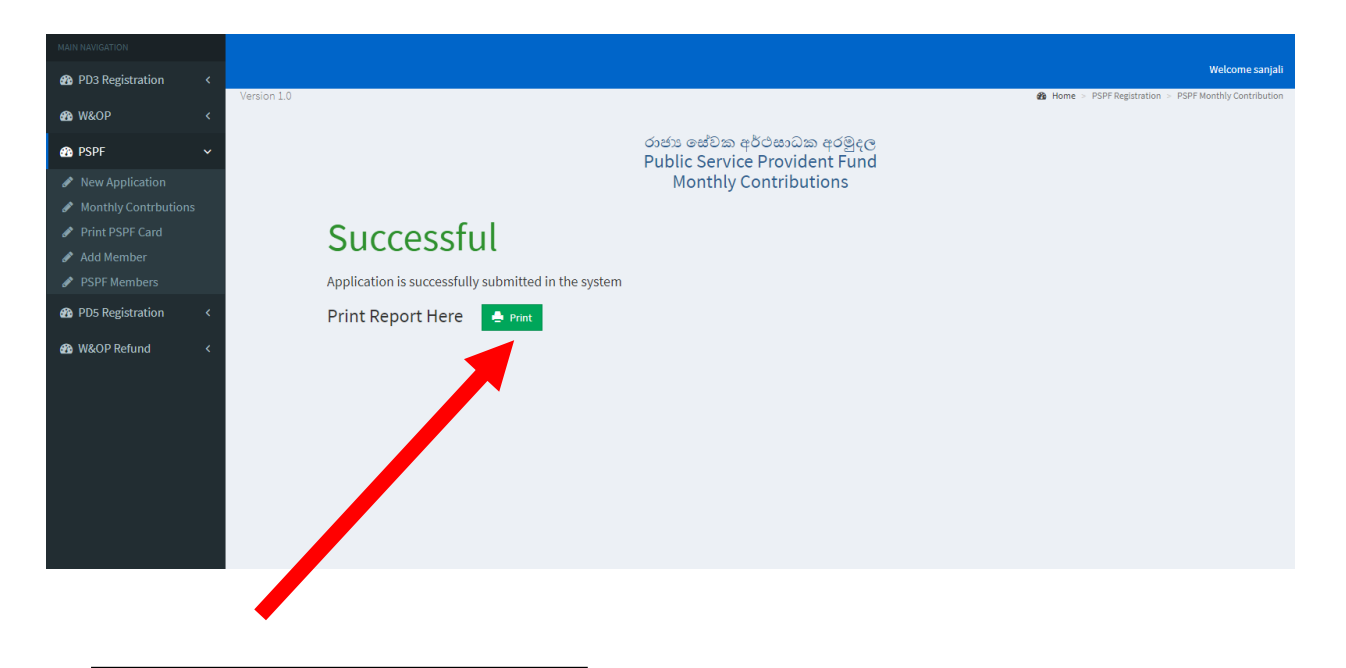

8. Print இன் மீது Click செய்யவும்.

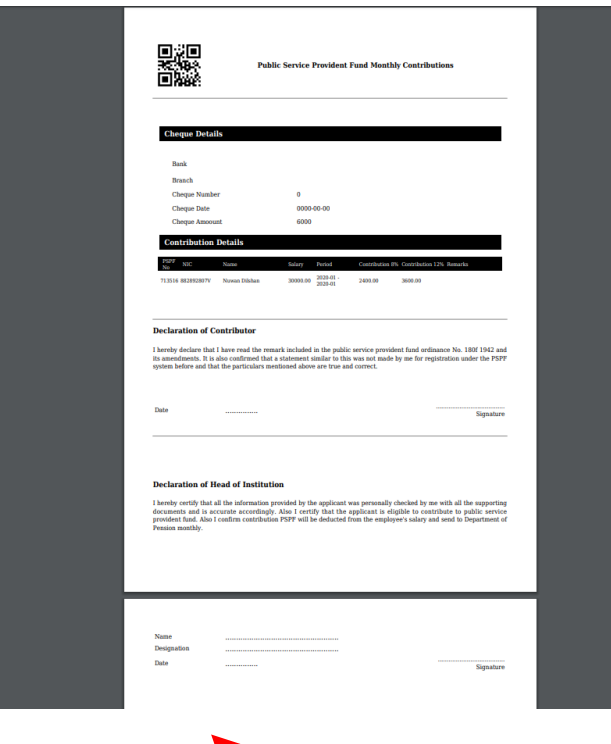

9. காசோலையுடன் இவ்வறிக்கையை சான்றுப்படுத்தி சமர்ப்பிக்கவும் .